# Sitzung der UAG Erwerbung vom 31.08.1998 / Protokoll

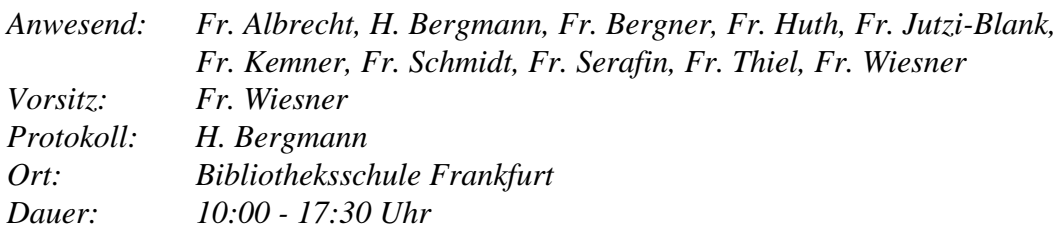

### TOP 1 Situation in der Verbundzentrale

Die personelle Situation in der Verbundzentrale ist weiterhin stark angespannt. An der Spitze gibt es ab 01.09.98 einen Wechsel. Fr. Korell geht in die Medienbearbeitung, und Fr. Albrecht übernimmt die Leitung der Verbundzentrale zunächst halbtags. Sie scheidet mit diesem Datum aus der UAG Erwerbung aus. Die Kolleginnen und Kollegen der UAG Erwerbung beglückwünschen Fr. Albrecht zu ihrer neuen Position, wünschen ihr viel Glück und Erfolg und ziehen ein durchweg positives Fazit der Zusammenarbeit in der UAG Erwerbung.

### TOP 2 Probleme mit ACQ 3.6

#### a. Update-Sperre

Pica bot bis zur Version 3.5 keine Möglichkeit, Bestellungen zu archivieren. Um den Kaufvertrag im System im Original erhalten zu können, wird in der Version 3.6 die Option angeboten, Updates aus dem CBS so zu steuern, daß sie erst nach der Inventarisierung erfolgen. Die Update-Sperre wird aber zur Zeit weder von den Lokalsystemen Gießen und Marburg noch Frankfurt genutzt. In der StUB Ffm und in Marburg macht die Update-Sperre keinen Sinn, weil mehrere Bibliotheken in einer ILN zusammengefaßt sind. Tests von Fr. Jutzi-Blank haben ergeben, daß die Update-Sperre in gut 80% der Fälle funktioniert.

Das Hauptproblem bei möglichen Veränderungen bestellter Titel im CBS bilden Schriftenreihen, die in den Kaufunterlagen ungezählt angezeigt werden, sich aber als gezählt herausstellen und eventuell laufend vorhanden sind. Die Sachlage erlaubt es nicht mehr, sich in solchen Fällen gegenüber den Lieferanten auf entsprechende Rückgabevorbehalte zu berufen. Die UAG gibt die Empfehlung, ungezählte Serien aus unzuverlässigen Quellen möglichst zu überprüfen und die Geschäftsbedingungen mit den Lieferanten hinsichtlich der Rückgabemodalitäten an die problematischen Gegebenheiten anzupassen.

#### b. Zugangsnummern

Die Entkoppelung des Feldes "Physische Einheiten" im Statistik-Bildschirm von der Anzahl der Zugangsnummern ist eine unverzichtbare Forderung an PICA.

Fr. Wiesner wird eine Anfrage an Fr. Rickenmann richten, ob nach der Entkoppelung der Eingabewert "0" im Feld "Physische Einheiten" erlaubt ist. Dies ist für die Inventarisierung von Loseblatt- und Lieferungswerken dringend erforderlich.

Bei den Zugangsnummern funktioniert die Von/Bis-Eingabe nach Praxistests immer nur dann, wenn die Check-Routine deaktiviert ist. Es ist unklar, ob es sich um eine fehlerhafte Programmierung handelt. Fr. Wiesner richtet eine Anfrage an Fr. Rickenmann.

# c. Durchschnittspreise

Ab der Version 3.6 kann pro Budget ein Durchschnittspreis hinterlegt und diesem automatisch zugerechnet werden, wenn das Preisfeld in der Bestellung nicht ausgefüllt wird. Die in der StUB Ffm zunächst aufgetretenen Probleme konnten zwischenzeitlich behoben werden.

#### d. Feld "Berechnungszeitraum"

Im Bildschirm "Übersicht Rechnungen" wird das Bemerkungsfeld des Rechnungsbildschirms angezeigt, nicht jedoch das Feld "Berechnungszeitraum". Die Mitglieder der UAG Erwerbung einigen sich dahingehend, daß Berechnungszeiträume für Periodikarechnungen im Bemerkungsfeld des Rechnungsbildschirms eingetragen werden, sofern sie in der Übersicht dargestellt werden sollen. Ob eine lokale Feldvergrößung durch Einträge in der entsprechenden Tabelle möglich ist, sollte geprüft werden.

#### e. Weitere Probleme

Bei der Bestellung mehrbändiger Werke muß der C-Satz aus dem CBS oftmals sehr stark ergänzt werden, weil ihm notwendige Angaben fehlen (vor allem die für die Bestellung unverzichtbaren Bandangaben). Dies muß im Feld "Bemerkungen für den Lieferanten" des Bestellbildschirms geschehen.

Lokal aufgefallen ist, daß beim Umhängen von Exemplar-Sätzen der Update-Prozeß verzögert einsetzt. Update-Probleme gibt es lokal außerdem beim Inventarisieren von mehrbändigen Werken, wo der veränderte Status in der Lieferungsübersicht verzögert auftaucht. In beiden Fällen führte nur ein Beenden der IBW-Sitzung zum Erfolg. Fr. Jutzi-Blank hält ein Cache-Problem der betroffenen PCs für wahrscheinlich.

Mit der Einführung des Fernleihmoduls ist in der BDV das Leersatzprogramm erneut auf den Prüfstand gekommen. Es wird befürchtet, daß Fernleihbestellungen auf "Dummy"-Sätze erfolgen. Von Erwerbungsseite aus ist festzuhalten, daß keine "Dummy"-Sätze gelöscht werden dürfen, die mit Bestellungen verknüpft sind. Fr. Albrecht macht sich kundig.

# TOP 3 Win-Ibw und ACQ 3.6

H. Bergmann berichtet von den Erfahrungen der LHB Darmstadt, die aufgrund des Betriebssystems Windows95 zwingend mit der Win-IBW arbeiten muß. Zunächst sah es so aus, als würden die Win-IBW-Versionen 1.2 und 1.3 lediglich den ACQ-Stand 3.5 darstellen, mit dem nicht gearbeitet werden könnte. Inzwischen wurde jedoch festgestellt, daß das Problem auf fehlende Screen-Dateien in der Win-IBW zurückzuführen ist. Nach deren Einarbeitung ins System läuft ACQ 3.6, wenn auch in diversen Bildschirmen mit einer Oberfläche in holländischer Sprache. Die LHB Darmstadt wird abwarten, ob die Nachlieferung MR 3-4 zur Win-IBW 1.3 dieses Problem behebt und die Bildschirme selbst ins Deutsche übersetzen, sofern dies nicht der Fall sein sollte oder zeitlich zu stark verzögert eintrifft.

Tests an der LHB haben ergeben, daß Update-Prozesse, Bondruck und Funktionalität des Systems in der Win-IBW gegeben sind. Inwieweit Makros für die ACQ-Nutzung erfolgreich anwendbar sind, muß noch überprüft werden. Im Ausleih- und Titelaufnahmesystem ist dies allerdings der Fall. Tests mit SQR-Reports stehen ebenfalls noch aus.

TOP 4 Zeitschriften in ACQ

Die GHB Kassel erfaßt augenblicklich die Grunddaten der Abonnements in ACQ. Nach einer Kurzschulung von einem halben Tag werden mit Hilfe von Kollegen aus der Monographien-Erwerbung Bestellungen erfaßt und Abonnements angelegt. Fr. Huth rechnet mit einer mittleren Erfassungszeit von fünf Minuten pro Abonnement. Ziel der GHB Kassel ist, die Erfassungsarbeiten bis zum Jahresende abzuschließen.

Drei Mitarbeiter der Frankfurter Zeitschriftenstelle haben sich in Kassel kundig gemacht und bauen auf den Erfahrungen der Kasseler Kollegen auf. Die Vorbereitungen für die Umstellung stecken noch in den Anfängen.

Die UB Marburg setzt ihre Prioritäten im Monographienbereich. Die Zeitschriften sollen erst zu einem späteren, derzeit nicht absehbaren, Zeitpunkt im ACQ bearbeitet werden.

Die UB Gießen und die FHB Gießen-Friedberg planen zum Januar 1999 die Einführung von ACQ im Zeitschriftenbereich. Der Erfassungsaufwand ist wegen der geringen Zahl der Abonnements keine sehr große Belastung.

Die LHB Darmstadt möchte zum Januar 1999 Zeitschriften und Monographien mit ACQ bearbeiten. Schulungen sind ab Oktober in beiden Bereichen geplant. Die Erfassung der Abonnementsdaten soll ebenfalls im Oktober beginnen. Dabei werden jährliche und seltener erscheinende Zeitschriften ausgenommen, die sukzessive nacherfaßt werden.

### TOP 5 Bestellkatalogisierung von Zeitschriften

Die Updates der Bestandsdaten von der ZDB ins CBS funktionieren leider nicht zuverlässig.Vor allem ist nicht sichergestellt, daß die EPN in jedem Fall nach dem Update erhalten bleibt, was für die Verknüpfung mit ACQ-Bestandsdatensätzen unumgänglich ist. Das Problem entsteht, wenn mehrere Exemplare oder Beilagen vorhanden sind. Um das Problem zu beheben, sollen die Bestandsaten in Pica so umstrukturiert werden, daß für jeden Bestandsblock ein eigener Exemplarsatz generiert wird. Es wurde ein Programm entwickelt, um die vorhandenen Bestände entsprechend zu ergänzen.

Aus diesem Sachverhalt resultiert, daß die Bestellkatalogisierung nicht nach dem bisherigen Plan durchgeführt werden kann. Die UAG folgt einstimmig dem Vorschlag Herrn Adams:

Minimaltitelangaben für ein Bestellkatalogisat in der ZDB erfassen, ZDB-Nummer notieren und Titelaufnahme im CBS erstellen. ZDB-Nummer in die CBS-Kategorie 2110 übernehmen und in 7001 und 7100 die Indikatoren für die Bestellung aufnehmen.

Nach Lieferung des ersten Heftes Titelaufnahme in der ZDB vervollständigen und Bestandsdaten in Pica korrigieren und ergänzen. Eine Bestands-Offline-Lieferung an die ZDB stößt das Update der Titeldaten im CBS an (dafür muß eine Schnittstelle programmiert werden). Bestandsupdates aus der ZDB werden künftig im CBS nicht mehr übernommen.

Die UAG Erwerbung fordert einstimmig aufgrund der veränderten Gegebenheiten, nunmehr alle ZDB-Daten im CBS vorzuhalten und nicht mehr nur die Datensätze, die mit den Beständen hessischer Bibliotheken verknüpft sind. Die Bestellkatalogisierung im CBS würde dadurch wesentlich vereinfacht.

Titeländerungen werden als weiteres Problem in der UAG diskutiert. Ganz abgesehen von einem Problem im Bereich Statistik (eine Titeländerung würde als Neuaufnahme und Abschluß gezählt) hält die UAG Erwerbung das Aufsplitten von Bestands- und Rechnungsdaten für sehr nachteilig. Daher wird folgendes Bearbeitungsverfahren einstimmig beschlossen:

Bei Titeländerungen wird die EPN aus Kategorie 7800 vom Datensatz mit der alten Titelfassung an den aktuellen Datensatz umgehängt. Die Bestandsdaten werden im CBS in der entsprechenden Kategorie neu erfaßt. Die Abonnementsdaten bleiben somit vollständig bei der aktuellsten Aufnahme erhalten, und eine Übersicht über das Abonnement ist jederzeit problemlos gegeben. Beim alten, für das Abonnement nun nicht mehr genutzten, Titeldatensatz werden die Lokaldaten in der hierfür vorgesehenen CBS-Kategorie neu eingetragen.

# TOP 6 Statistik-Reports (DBS und DFG)

Der von H. Hantke erarbeitete SQR-Report für die DBS scheint das gefragte Datenmaterial weitüberwiegend zu ermitteln. Lokale Anpassungen sind allerdings in der Datei noch zu leisten.

Ein großes Problem bildet allerdings die Bandstatistik für Zeitschriften-Abonnements, da bei Abonnements der Statistik-Bildschirm nur einmal für die gesamte Laufzeit angeboten wird.

Hier muß überprüft werden, wie das Feld "Physische Einheiten" im Statistik-Bildschirm ausgewertet wird. Die Erfassungsmethoden sind bereits jetzt unterschiedlich in den einzelnen Bibliotheken. In Frankfurt und Marburg wird ein Jahrgang mit einer physischen Einheit gleichgesetzt. In Kassel werden Buchbinderbände gezählt.

In H. Hantkes SQR-Report wird für die Auswertung das Lieferungsjahr = Haushaltsjahr zugrunde gelegt. Das Haushaltsjahr bildet die jeweils letzten beiden Stellen nach Budgetcode und Kostenart. Wichtig wäre allerdings für die Statistik, daß die Budgets aus dem Rechnungsbildschirm überprüft werden und nicht die aus dem Bestellbildschirm, die den alten Stand auch nach einem Jahresübergang behalten.

Es wird keine Einigung darüber erzielt, ob konzidiert werden kann, daß die einmalige Erfassung einer physischen Einheit im Statistikbildschirm für die folgenden Berichtsjahre infolge des Jahresübergangs automatisch übernommen wird.

Falls dies nicht der Fall sein sollte bringt Fr. Albrecht als theoretische Lösungsmöglichkeit das Anlegen einer zweiten Lieferung für das Abonnement in die Diskussion, für die dann ein Statistik-Schirm mit der Anzahl der Bände ausgefüllt werden könnte. Ob im Bereich Zeitschriften aber überhaupt weitere Lieferungen angelegt werden können, ist unklar.

Fr. Jutzi-Blank wird sich mit Herrn Hantke in Verbindung setzen, um alle Unklarheiten zu beseitigen.

H. Hantke hat außerdem einen SQR-Report für die von der DFG geforderte Sondersammelgebietsstatistik erarbeitet, die für die StUB Ffm im Bereich der Fachstatistik angepaßt werden muß.

# TOP 7 EDI-Statusbericht

PICA will in den nächsten Tagen mit Tests für EDI-Bestellungen beginnen. Ein Testszenario wurde Fr. Wiesner für die 37. Woche angekündigt. EDI-Bestellverkehr läuft derzeit zwischen der EKZ und den Stadtbibliotheken in Reutlingen und München. Auch die Bibliothek der BASF in Mannheim verschickt ihre Bestellungen via EDI an manche Händler über den Informationsverbund Buchhandel.

TOP 8 Was bringt die Version 3.7?

Nach einer Darstellung von PICA bringt die Version 3.7 im Bereich ACQ u.a. folgende Verbesserungen:

- Die durchschnittliche Lieferzeit eines Lieferanten (als Ausgangsbasis für die Mahnroutine) kann jetzt auch online, also eigenständig, eingegeben werden.

- Bei Rechnungsänderungen greifen neue Wechselkurse nur dann , wenn ein Attribut des Rechnungsbetrags im Rechnungsbildschirm - also Währungscode oder Rechnungsbetrag verändert wird.

- Ein Zugangsbuch sortiert nach Zugangsnummern kann als Offline-Routine erzeugt werden. Bisher ist nur die Sortierung nach Bestellnummern möglich, die haushaltsrechtlichen Anforderungen nicht genügt. Fr. Wiesner klärt mit Fr. Rickenmann, ob sowohl das Zugangsnummernfeld im Rechnungs- als auch im Statistik-Bildschirm für die Erstellung des Verzeichnisses ausgewertet werden können.

Bezüglich der Version 3.7 fordert die UAG Erwerbung einstimmig die Einrichtung von userbezogenen Default-Werten im Statistik-Bildschirm.

Die Probleme bezüglich der Einführung des EURO müssen noch genauer erörtert werden. PICA hat ein Papier zu dieser Thematik erstellt, das verteilt und besprochen wird. Offensichtlich sind zwei Standardwährungen im System vorgesehen (DM/EURO), wobei im Rechnungsbildschirm die währungsbezogenen Felder dupliziert werden sollen. Die optische und inhaltliche Umsetzung bleibt abzuwarten.

### TOP 9 Fremddatennutzung

Der Sachstand ist unverändert.

# TOP 10 Anfrage M. Schmidt (UB Marburg)

Die Einführung eines neuen Selektionsschlüssels hat sich insofern erledigt, als die Eingabe zweier Buchstaben in der Kategorie 7001 möglich ist. Die UB Marburg verwendet den Code "ay" um Datensätze zu kennzeichnen, die nicht im OPAC angezeigt werden sollen.

# TOP 11 Anfrage A. Thiel (FHB Gießen-Friedberg)

Bei negativ erledigten Bestellungen wird in der Kategorie 7100 "vergriffen" eingetragen. Der Ausleihcode "a" bleibt aber erhalten. Nach Aussage von Fr. Wigand hat dies keine Auswirkungen auf das Fernleihmodul.

Wenn c-Sätze von anderen Verbundteilnehmern in f-Sätze geändert werden, kann es vorkommen. daß Bestellungen am falschen Satz hängen. Fr. Wünkhaus hat zugesagt, im nächsten HEBIS-Info noch einmal darauf hinzuweisen, daß solche Änderungen mitgeteilt werden müssen.

# TOP 12 Verschiedenes

Aufgrund der fortgeschrittenen Zeit und der bevorstehenden Schließung der Bibliotheksschule entfällt TOP 12.

TOP 13 Vorführung des Einbandstellenprogramms durch H. Remberg (Buchbinderei Remberg)

TOP 13 wurde zeitlich vorgezogen. H. Remberg führte das Einbandstellenprogramm, das inhaltlich nach der UAG-Forderung G 46 entwickelt wurde, vor.

Das Programm wurde in ACCESS entwickelt und bietet einen individuellen Zuschnitt auf jeden Anwender. Alle Bereiche der Einbandstellenverwaltung (Auftragserstellung mit Laufzettel, Auftragslisten, Buchrücknahme, Rechnungsbearbeitung, Statistik) werden abgedeckt.

H. Remberg wird folgende Anregungen aufnehmen:

- Einrichtung neuer Felder für Einbandfarben, cm-Angabe für die Breite des Buchrückens, Aussteuern der Default-Belegung des Feldes "Prägefarbe" bei der Wahl der Option "Ohne Prägung", Tagesdatumsfeld pro Bindeeinheit beim Zurückbuchen

- Laufleisten zur besseren Bearbeitung der Bildschirme

- Zusatzbildschirm für die im Einbandbereich des Nutzers verwendeten Budgets und Einrichtung eines Budgetfelds für jeden Datensatz aus dem Signaturencontainer (= Titeldatensatz)

- Einrichtung einer Schaltfläche für die Suche nach Signatur und Buchnummer

Ein Anforderungskatalog für den Bereich Statistik geht H. Remberg kurzfristig zu, damit er entsprechende Abfragen in ACCESS vordefinieren kann.

Das System wird auf der Frankfurter Buchmesse im Internationalen Zentrum für Bibliothekare und Buchhändler vorgestellt. Es ist in Modulen lieferbar und wird mit einem einfachen setup installiert. Die benötigte ACCESS-Version erhält der Kunde bei der Installation automatisch mit. H. Remberg empfiehlt dringend einen 17''-Monitor zur übersichtlicheren Darstellung der Bildschirminhalte. Gedacht ist an mehrere Preisklassen je nach Umfang des gewählten Systems, die sich für Nicht-Kunden der Buchbinderei Remberg zwischen 2500 und 5000 DM bewegen dürften. Ein Rabatt für Kunden der Firma ist vorgesehen und wird noch kalkuliert. Die Anwesenden äußern sich insgesamt sehr zufrieden mit der von H. Remberg vorgelegten Arbeit. Die o.a. Änderungen und Erweiterungen will H. Remberg baldmöglichst vornehmen.